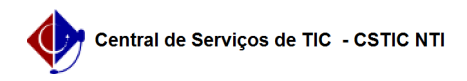

## [como fazer] Como associar condutor à multa? 03/07/2024 06:17:09

## **Imprimir artigo da FAQ**

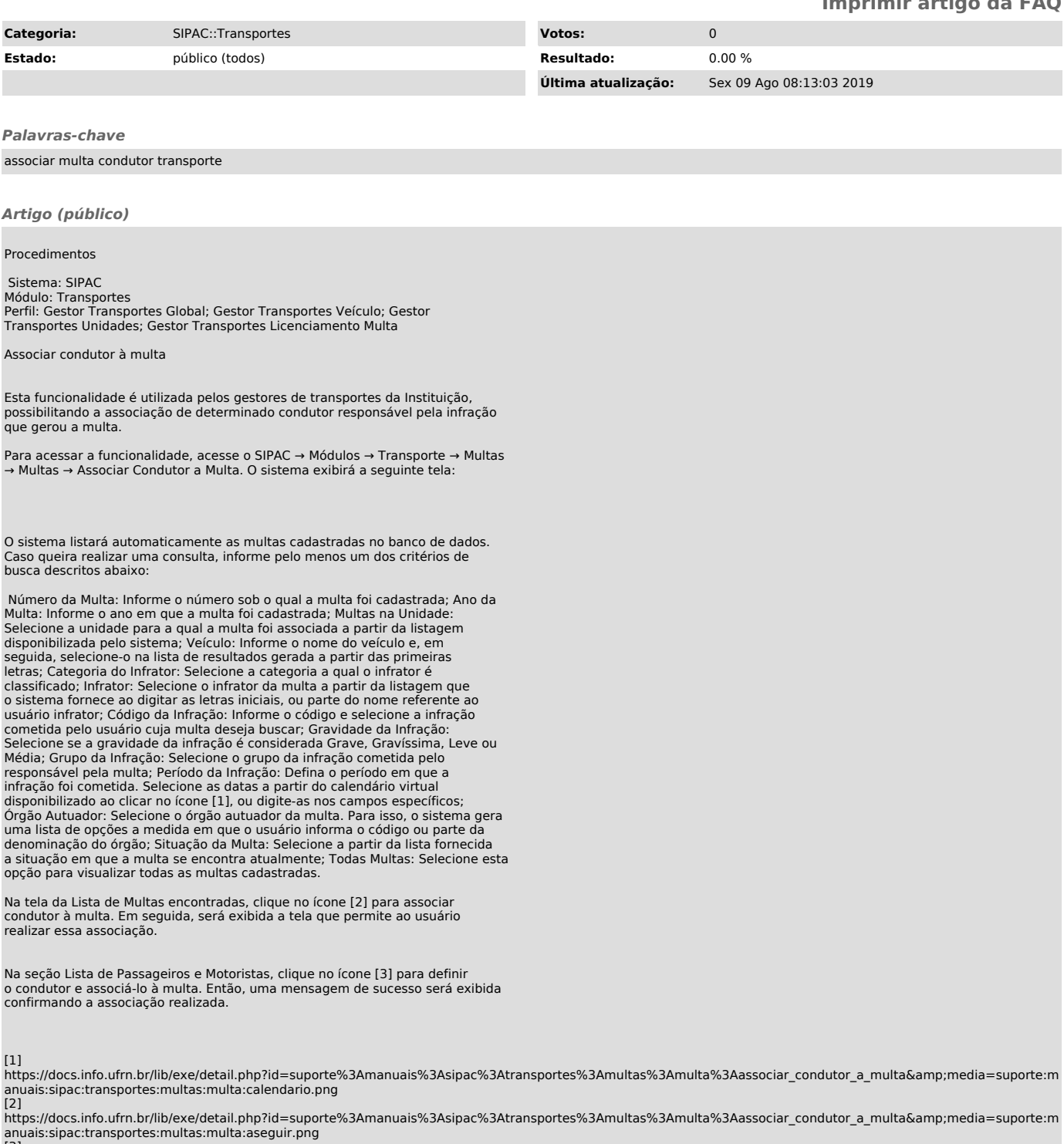

[3]<br>https://docs.info.ufrn.br/lib/exe/detail.php?id=suporte%3Amanuais%3Asipac%3Atransportes%3Amultas%3Amulta%3Aassociar\_condutor\_a\_multa&amp;media=suporte:m<br>anuais:sipac:transportes:multas:multa:aseguir.png